Министерство образования, науки и молодёжной политики Нижегородской области Государственное бюджетное профессиональное образовательное учреждение «Ветлужский лесоагротехнический техникум»

#### **PACCMOTPEHA**

подпись

Протокол  $\mathcal{N}_2$  / om et recente.

#### СОГЛАСОВАНО

на заседании МК дисциплин и профессиональных модулей механического цикла руководитель МК

Смирнов А.Н.

2018 г.

Заместитель директора по учебно-производственной работе

Ю.Н. Мерлугов 2018 г.  $om$  «

Рабочая программа дисциплины ОПД.10 «Информационные технологии в профессиональной деятельности» для специальности СПО 23.02.03 «Техническое обслуживание и ремонт автомобильного транспорта» базовой подготовки

Форма обучения - очная Профиль получаемого профессионального образования: технический

Ветлужский район

2018 год

Программа учебной дисциплины ОПД.10 Информационные технологии в профессиональной деятельности разработана на основе Федерального государственного образовательного стандарта (далее – ФГОС) среднего профессионального образования (далее СПО) по специальности 23.02.03 «Техническое обслуживание и ремонт автомобильного транспорта», утвержденного приказом Министерства образования и науки РФ от 22 апреля 2014 года №383.

Организация – разработчик:

ГБПОУ «Ветлужский лесоагротехнический техникум»

Разработчик:

Агафонов Николай Юрьевич, преподаватель информатики, 1 кв. категории

# **СОДЕРЖАНИЕ**

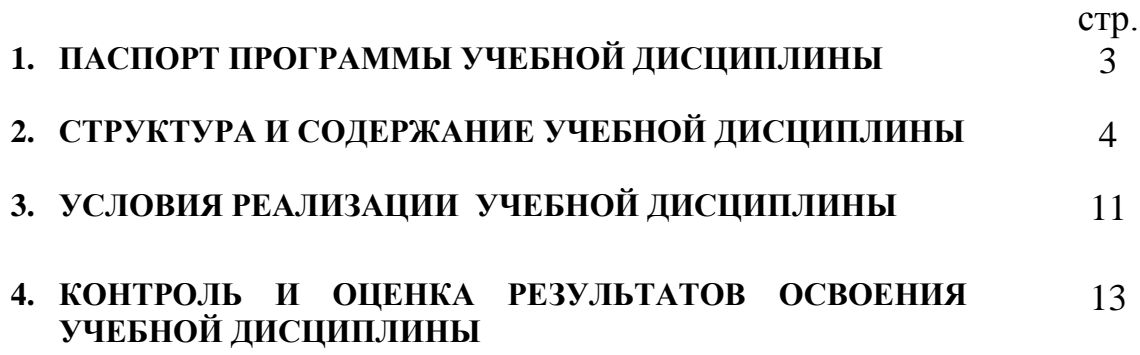

## **1. ПАСПОРТ ПРОГРАММЫ УЧЕБНОЙ ДИСЦИПЛИНЫ ОПД.10 Информационные технологии в профессиональной деятельности**

**1. ОБЩАЯ ХАРАКТЕРИСТИКА РАБОЧЕЙ ПРОГРАММЫ УЧЕБНОЙ ДИСЦИПЛИНЫ ОПД.10 «Информационные технологии в профессиональной деятельности»**

#### **1.1.Область применения программы**

Программа учебной дисциплины является частью образовательной программы в соответствии с ФГОС по специальности **23.02.03 «Техническое обслуживание и ремонт автомобильного транспорта»**

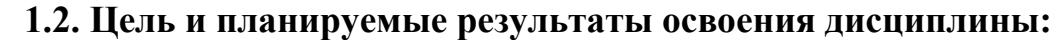

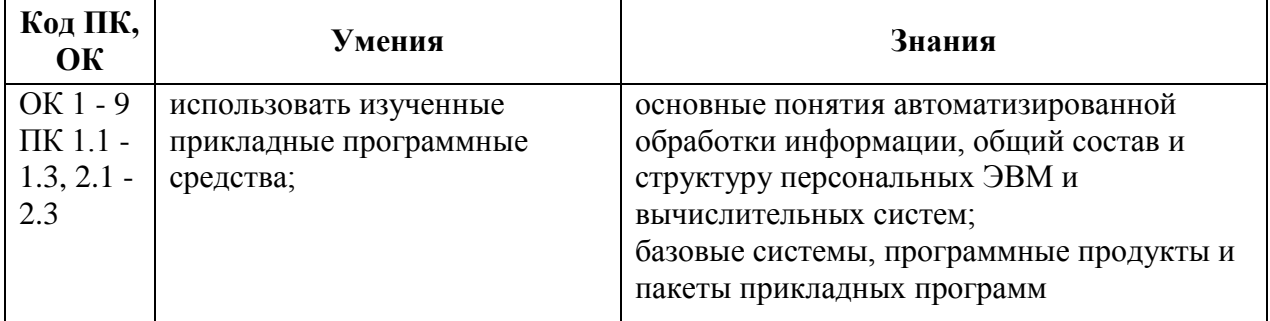

## **2. СТРУКТУРА И СОДЕРЖАНИЕ УЧЕБНОЙ ДИСЦИПЛИНЫ 2.1. Объем учебной дисциплины и виды учебной работы**

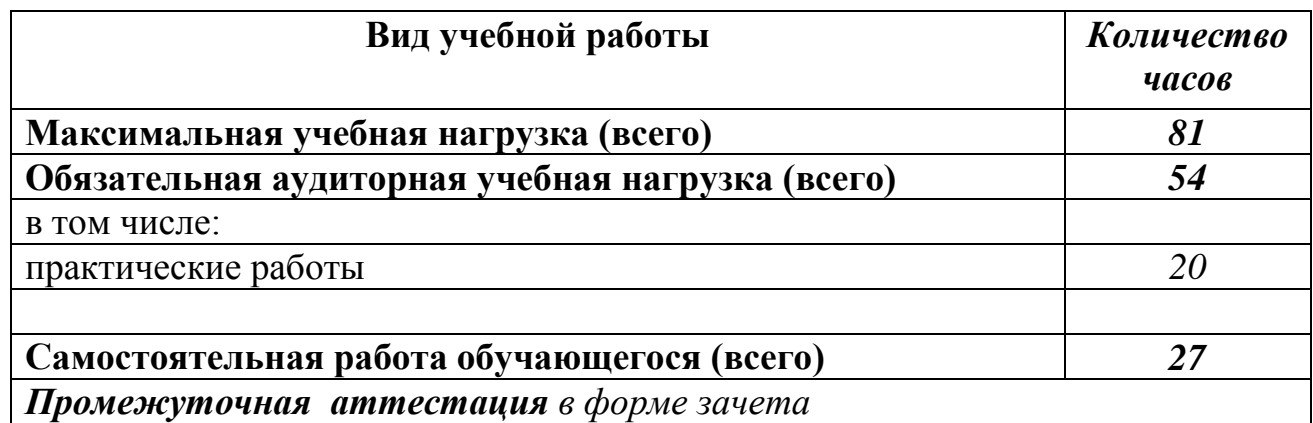

## **2.2. Тематический план и содержание учебной дисциплины «Информационные технологии в профессиональной деятельности »**

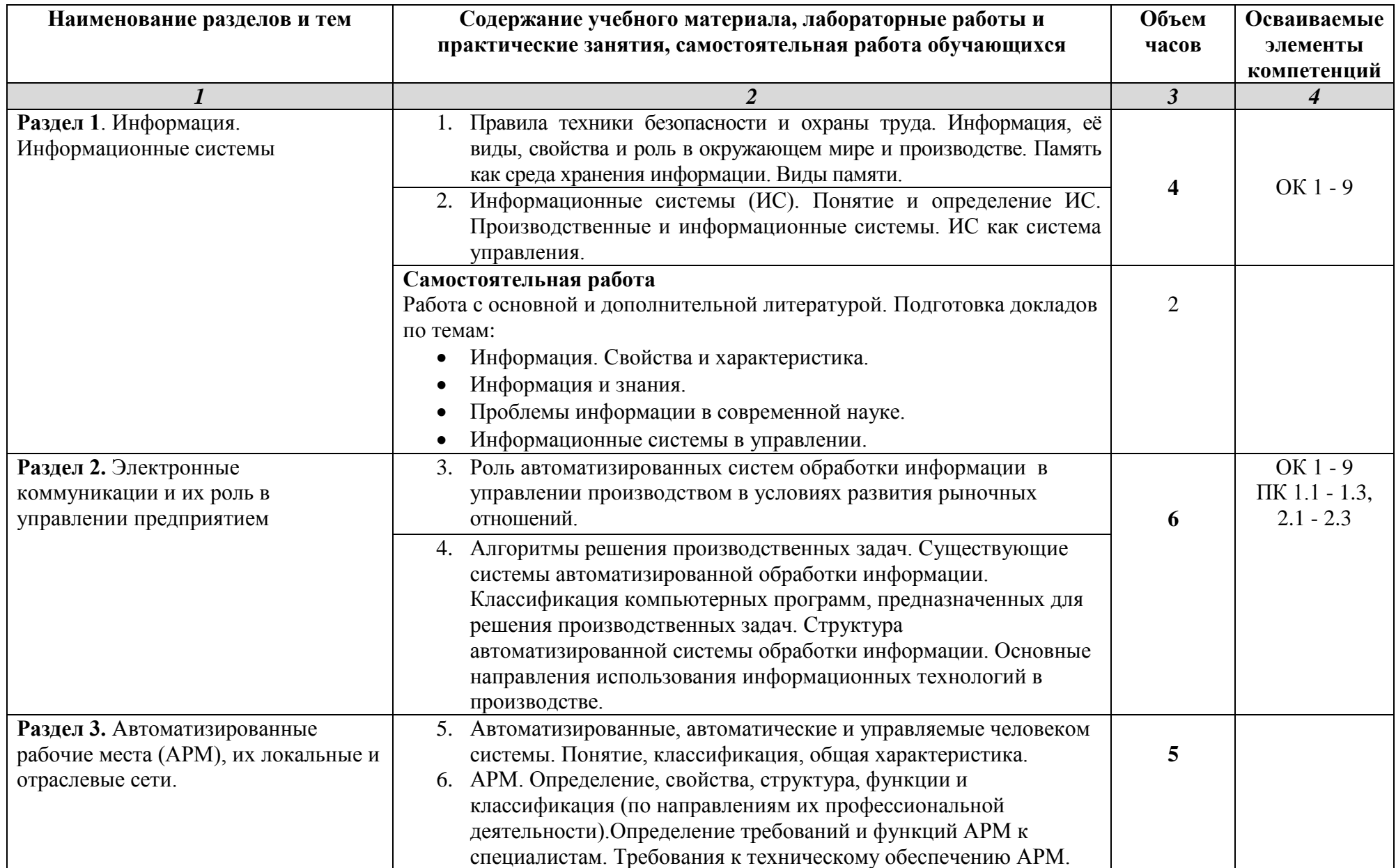

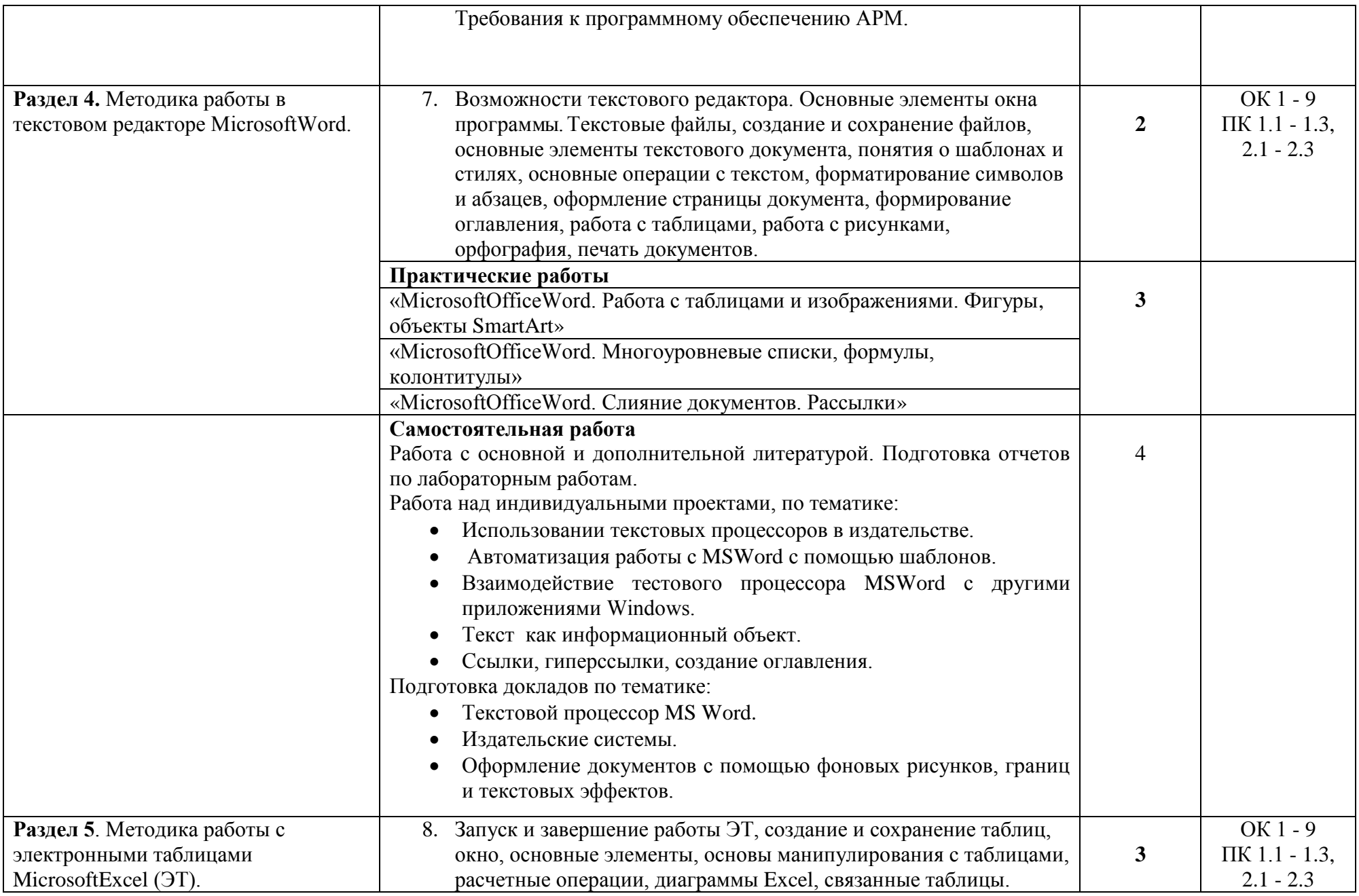

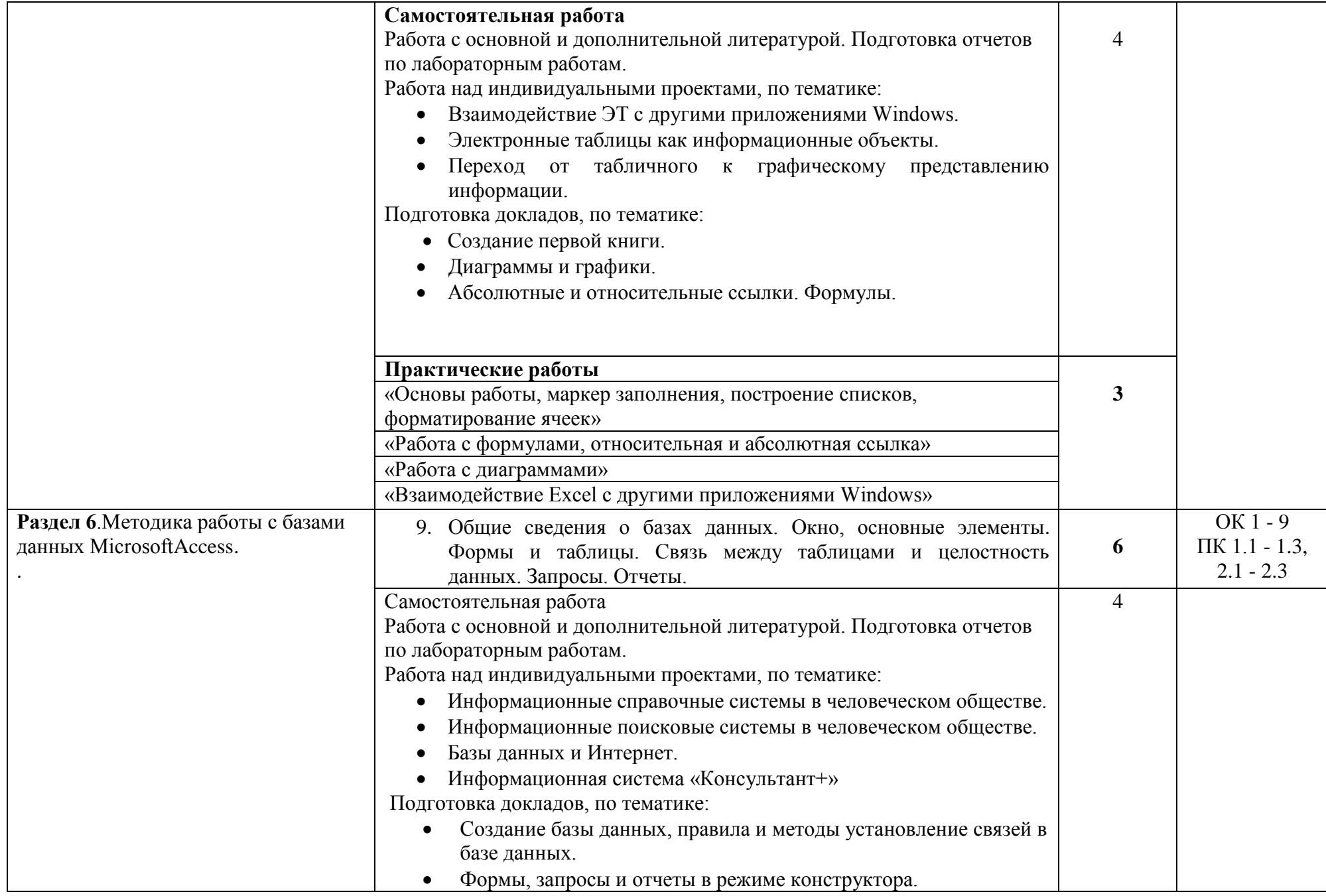

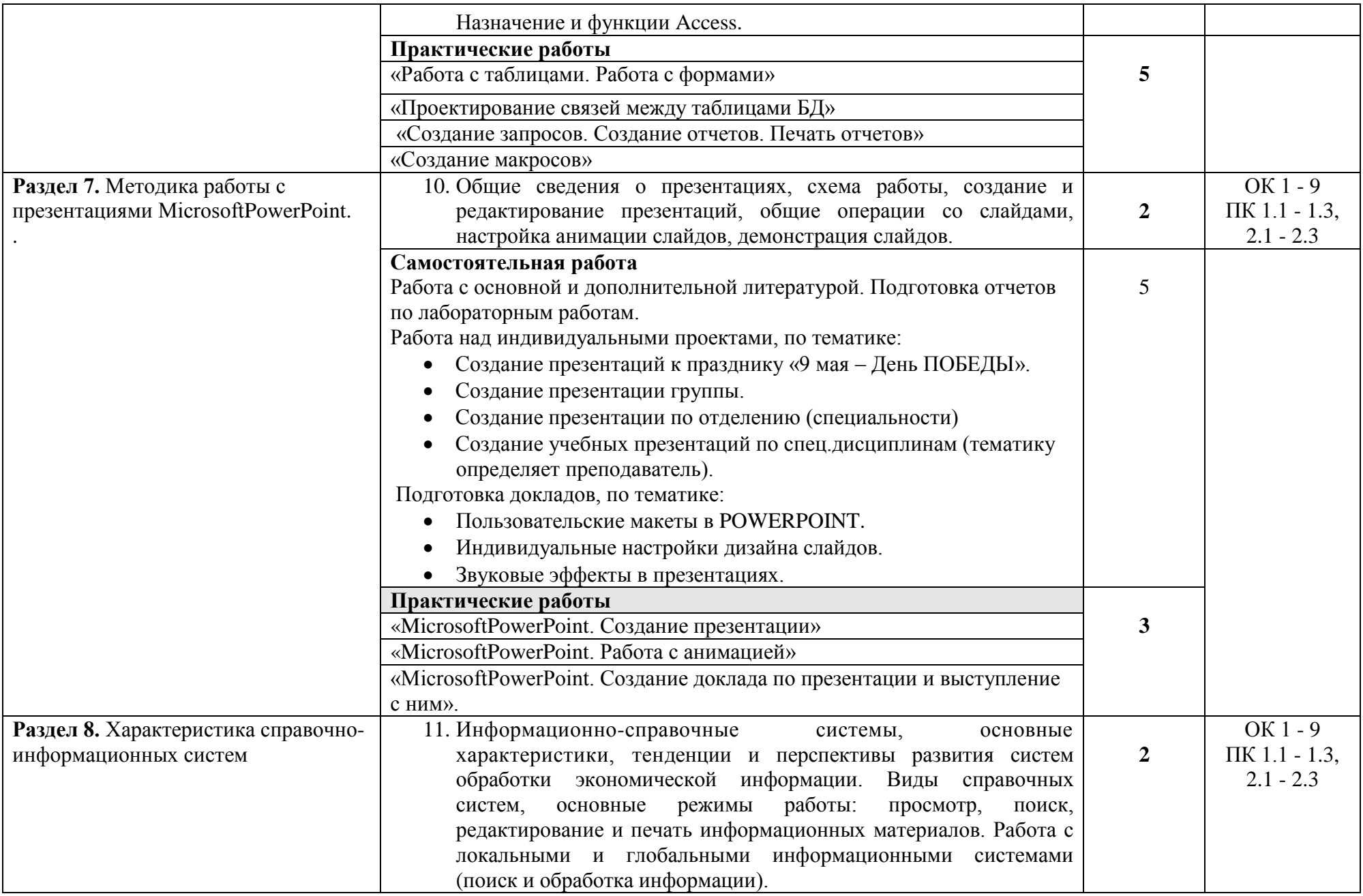

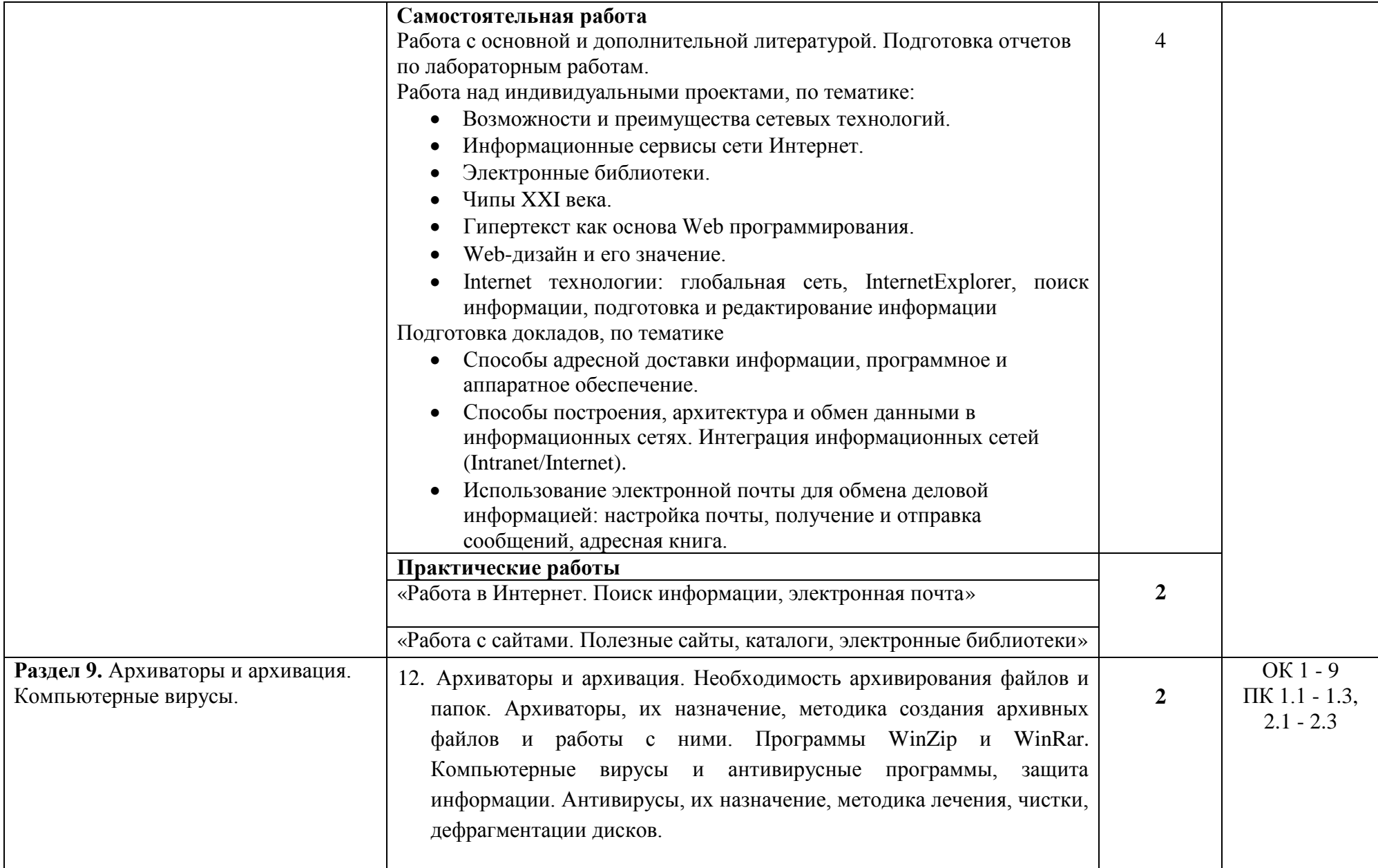

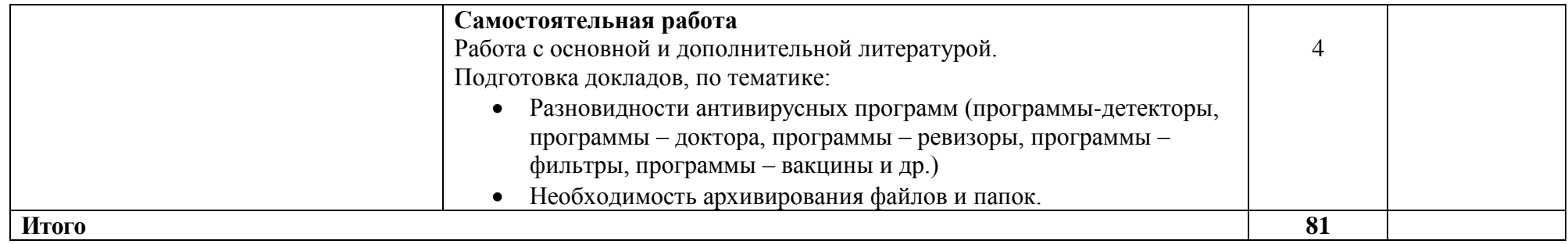

## **3. УСЛОВИЯ РЕАЛИЗАЦИИ УЧЕБНОЙ ДИСЦИПЛИНЫ**

### **3.1. Требования к минимальному материально-техническому обеспечению**

Реализация учебной дисциплины требует наличия кабинета

### «**Информационных технологий в профессиональной деятельности»**; **Оборудование кабинета «Информационных технологии в профессиональной деятельности»:** Рабочее место преподавателя Системный блок

Монитор

Персональные компьютеры с выходом в интернет и программным

лицензионным обеспечением

Принтер

Сканер

Мультимедийный проектор

Компьютерные столы

Компьютерные стулья

## **3.2. Информационное обеспечение обучения**

## **Основные источники:**

1. Михеева Е.В. Информационные технологии в профессиональной деятельности:

учебное пособие для среднего профессионального образования. - М.:

Издательский центр «Академия», 2014 - 384с.

2.Михеева Е.В. Практикум по информационным технологиям в профессиональной деятельности: учебное пособие для среднего профессионального образования - 8 -е изд., стер. - М.: Издательский центр «Академия», 2014-256с.

3.Информатика: Учебник / И.И. Сергеева, А.А. Музалевская, Н.В. Тарасова. - 2-е изд., перераб. и доп. - М.: ИД ФОРУМ: НИЦ ИНФРА-М, 2014.

4.Партыко Т.Л., Попов И.И. Архитектура ЭВМ и вычислительных систем: Учебник. - М: Форум: ИНФРА-М, 2010-315.

## **Интернет-ресурсы:**

**1.** Государственные образовательные

стандарт[ыhttp://www.school.edu.ru/dok\\_edu.asp](http://www.school.edu.ru/dok_edu.asp)

2. Единая коллекция цифровых образовательных ресурсо[вhttp://school](http://school-collection.edu.ru/)[collection.edu.ru](http://school-collection.edu.ru/)

3. Правовые аспекты использования программного обеспечения (ПО). [http://www.cph.phys.spbu.ru/documents/First/books/pravovyeaspektyPO.pdf.](http://www.cph.phys.spbu.ru/documents/First/books/pravovye_aspekty_PO.pdf)

4. Общероссийские порталы и сайты «Всем, кто учится» [http://www.alleng.ru.](http://www.alleng.ru/)

5. Электронные учебники, справочники и самоучители на [www.TEPKA.ru](http://www.tepka.ru/) [-http://www.tepka.ru/buk.html.](http://www.tepka.ru/buk.html)

6. Таурион - http://www.taurion.ru.

## **4. КОНТРОЛЬ И ОЦЕНКА РЕЗУЛЬТАТОВ ОСВОЕНИЯ УЧЕБНОЙ ДИСЦИПЛИНЫ**

**Контроль и оценка** результатов освоения учебной дисциплины осуществляется преподавателем в процессе проведения практических работ, тестирования, а также выполнения обучающимися индивидуальных заданий.

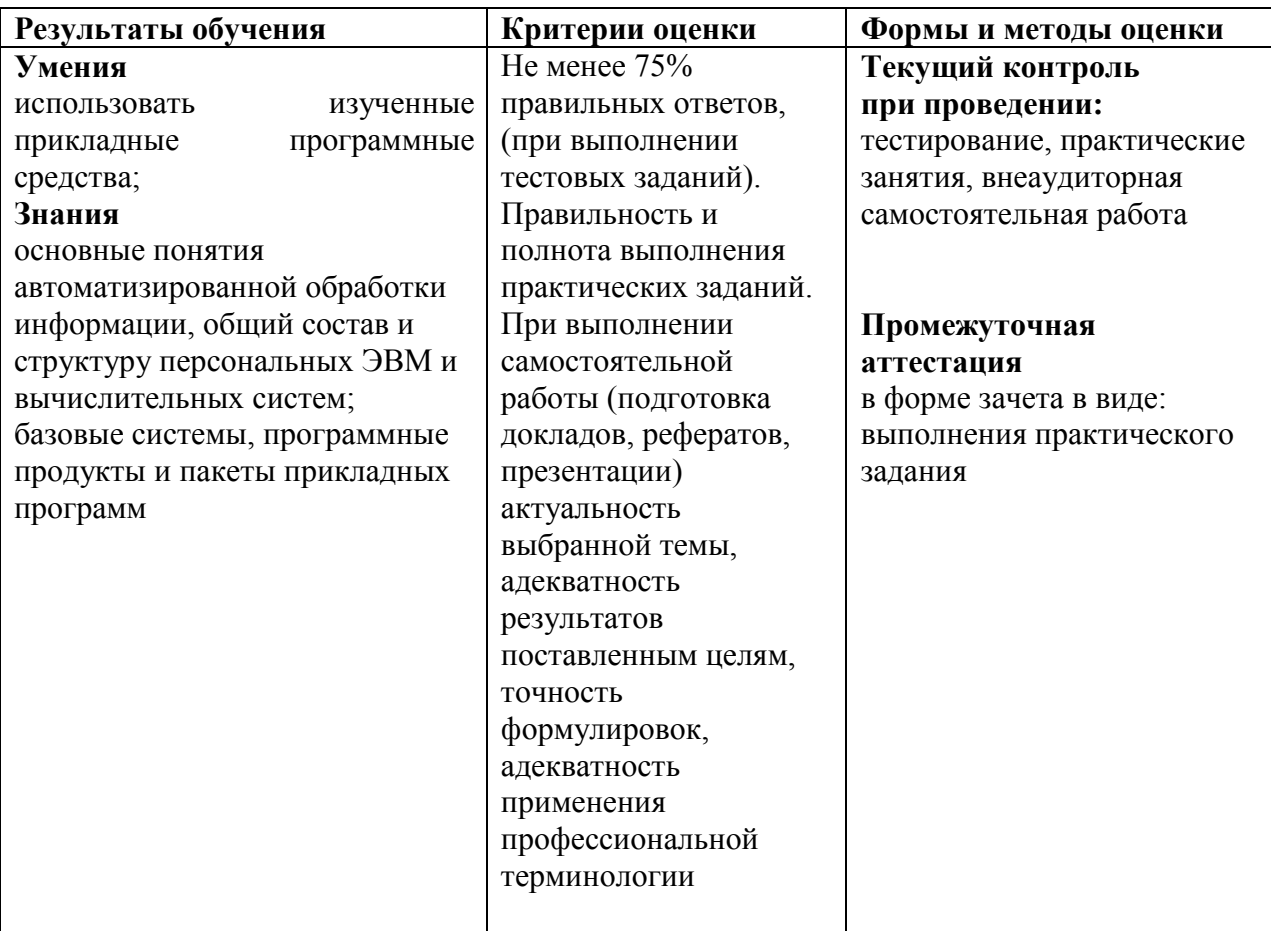